# What is FAUCET?

# **Brad Cowie**

University of Waikato New Zealand

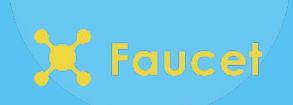

● Brief history on SDN activities in New Zealand

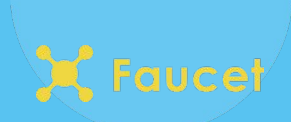

### RouteFlow (Dec 2011 - April 2016)

- SDN work at the time was focused on the data centre
- RouteFlow was SDN for the WAN
- Push routes from Linux routing table onto OpenFlow switches
- Let us turn a set of switches into distributed router
- Core technology behind
	- Project W
	- VANDERVECKEN
	- CARDIGAN
- **Many issues** 
	- Too many components, very complicated to debug
	- Prone to crashes due to race conditions

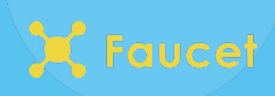

### Valve (March 2014 - September 2016)

- "Hello world" app for SDN is a layer 2 learning switch
- Valve was a layer 2 learning switch with useful features
	- Simple YAML configuration file
	- VLAN support
	- Access Control Lists (ACLs)
	- Multi-datapath support
	- Statistics
- Written as research project at WAND Group, University of Waikato
- Very small and simple,  $\sim$ 500 lines of code
- Not production ready
	- MAC learning rules don't expire

## FAUCET (August 2015 - Present)

- **REANNZ took Valve and built FAUCET**
- Goals:
	- Robust software
	- Reliable hardware
	- Extensive production testing
	- Operators comfortable using it
	- Interoperate with existing tools
- 2 network engineers in 2 months produced initial version
- Deployed FAUCET on their office network
	- Office network is still FAUCET powered to this day
- FAUCET codebase has become a collaborative effort
	- REANNZ, Google, University of Waikato, Victoria University of Wellington, etc...

### **Features**

- Lightweight Open Source SDN controller
- OpenFlow v1.3
- Production quality
- Well tested
- Multi-vendor
- Supports Layer 2 and Layer 3
- Policy driven approach to extensibility
- Installs in <30 seconds

### Architecture overview

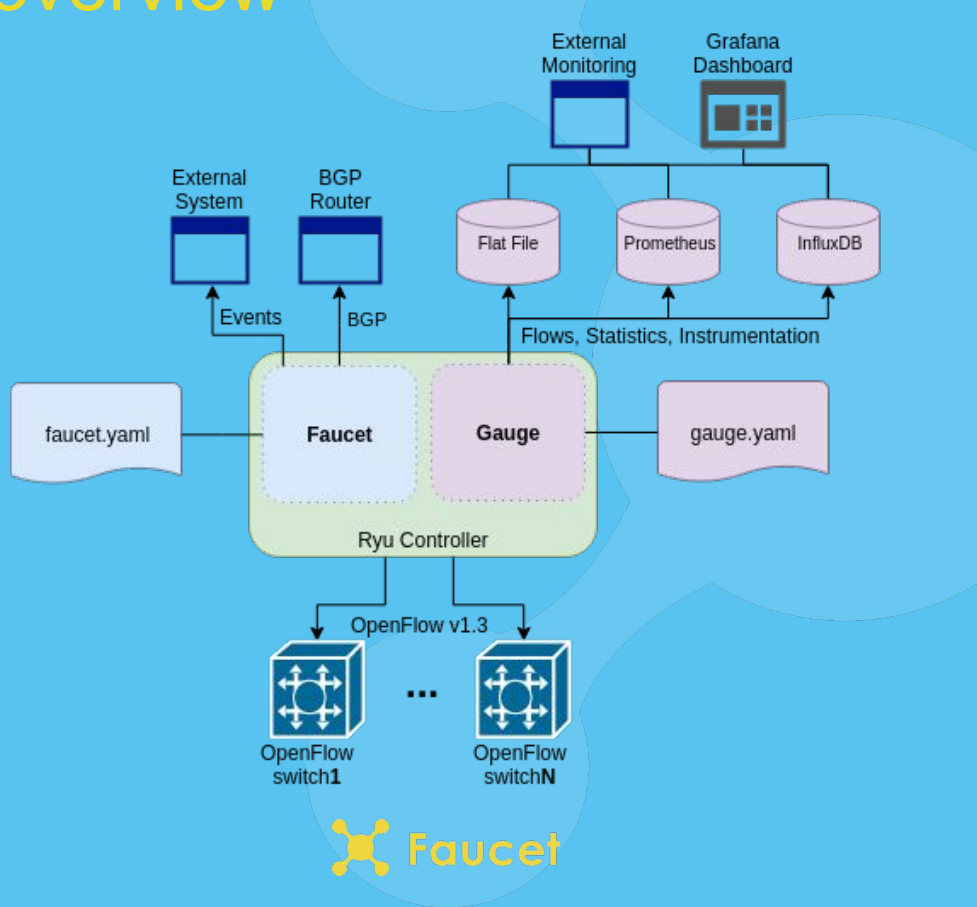

# Design philosophy - simplicity

Faucet

- Easy to deploy
- Easy to operate
- Easy to modify
- Easy to upgrade

# Design philosophy - SDN

- Move control plane implementation from hardware to general purpose compute
	- Implement forwarding & routing in language that's easy to read & modify
	- Use open standard to push rules to datapath
- Portable across many different vendors without drivers
	- Work with vendors to support the FAUCET packet processing pipeline
- We follow the OpenFlow 1.3 standard
	- No vendor extensions

### Throw out the kitchen sink

- FAUCET is intentionally small
	- ~10,000 lines of code
	- $\circ$  ~5,000 lines of tests
- Implement useful primitives in FAUCET that can be built on top of
	- Forwarding, VLANs, ACLs, L3 FIB
- Implement some additional protocols for interop
	- BGP, Stacking, LACP, ARP & IPv6 ND
- Leave protocols modular so they are only turned on when configured

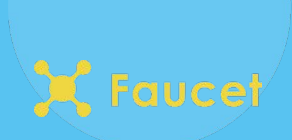

### Controller state

- Persistent state is stored in configuration files
- Everything else is ephemeral
	- L2 MAC learning
	- Next hop resolution
- If in doubt, throw it out
- High Availability without a tightly-coupled cluster

## **Configuration**

- YAML-based configuration file
- Represents topology & features of network
- **FAUCET** is idempotent
	- Give 2 controllers same configuration and they will configure the network the same
- Working on adding an abstraction layer on top for real time changes
- Change configuration file then signal FAUCET to reload
- FAUCET will compute diff between configuration and apply to network

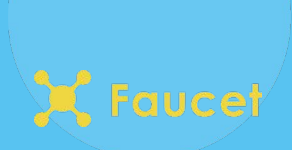

### Configuration Example

```
vlans:
    office:
          vid: 100
          description: "office network"
          faucet_vips: ['10.0.100.254/24']
dps:
    sw1:
          dp_id: 0x1
          hardware: "Open vSwitch"
          interfaces:
               1:
                   description: "host1 container"
                   native_vlan: office
               2:
                   description: "host2 container"
                   native_vlan: office
```
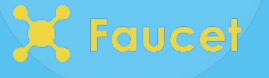

### OpenFlow processing pipeline

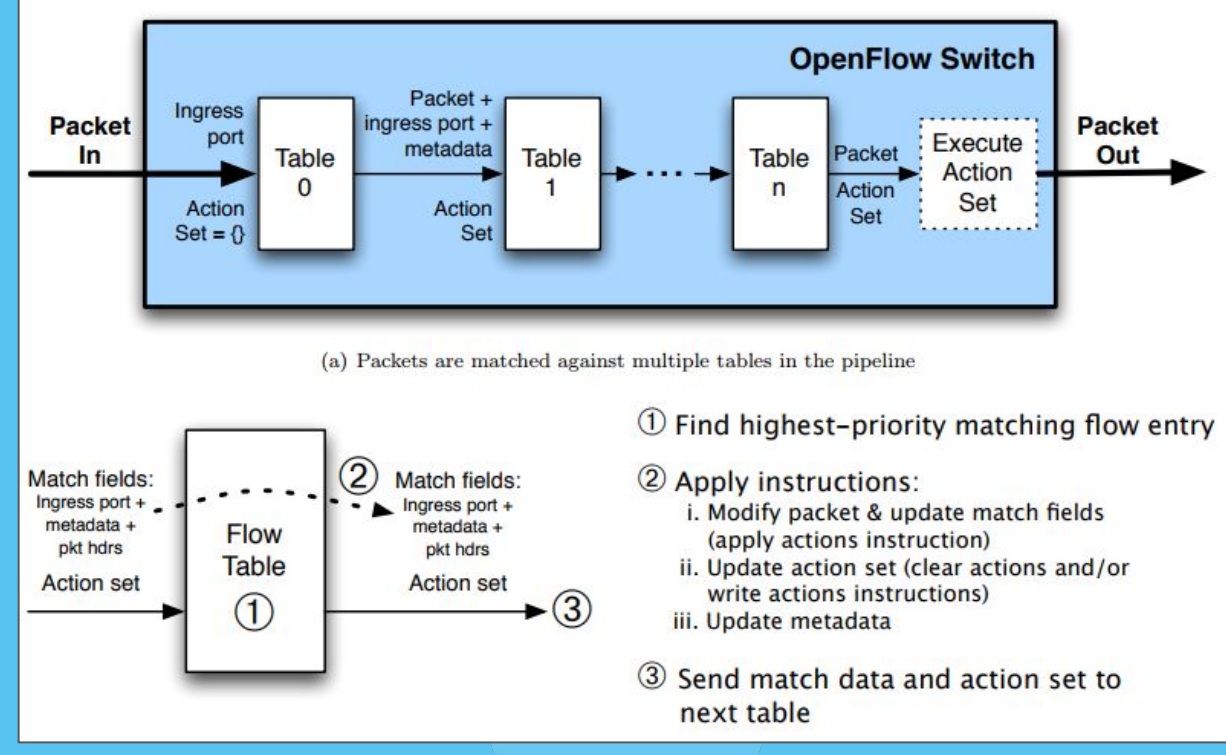

aucet

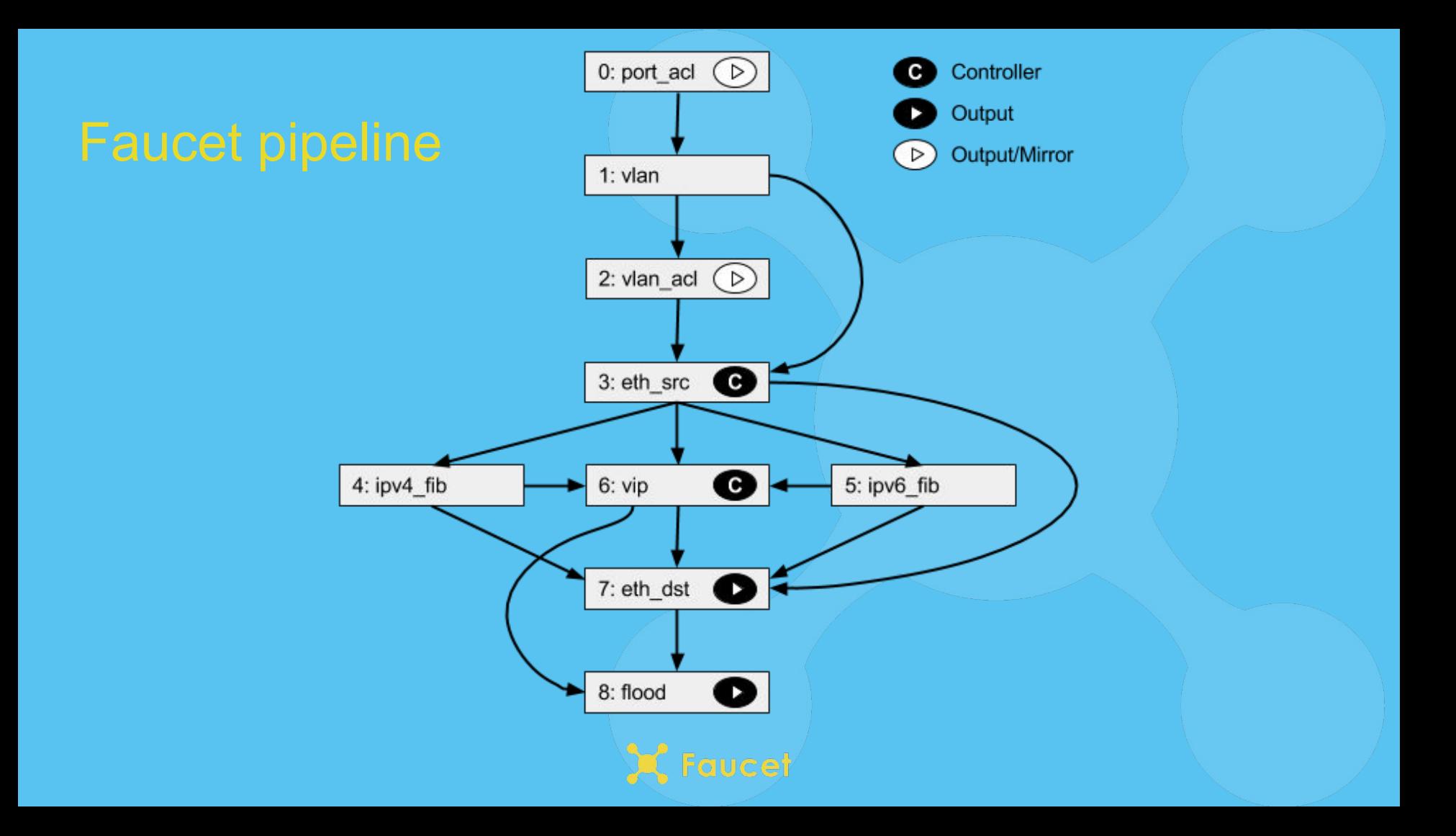

### **Testing**

- Testing allows us to change code without breaking features
- Test suite includes
	- Integration tests
	- Unit tests

- Helps developers test small pieces of code for correctness
- Easy to write
- Tests run very quickly
- >90% test coverage

## Integration tests

- Test entire system
- Boot up many different network scenarios in parallel
- Ensure features work and packets correctly move through network
- Runs against Open vSwitch and real hardware
	- Lets us prequalify devices for FAUCET support
- Much slower to run
	- 30 60 minutes

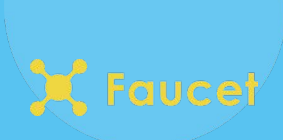

- To be considered operational need to satisfy the needs of network engineers
- Visibility over network
- Monitoring and control are separate network functions
- FAUCET controls the network (read/write)
- GAUGE monitors the network (read-only)

### Network visibility - GAUGE

- Fetches metrics from OpenFlow v1.3 dataplanes
	- MAC learning information
	- Port state
	- Port counters (bytes in/out, packets in/out, errors)
- Pushes metrics to a database
	- InfluxDB
	- Prometheus
- Can use fctl tool to query database manually
- Can use grafana to make real-time dashboards

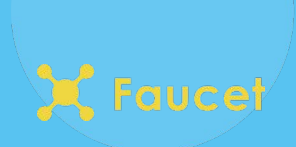

### Network visibility - FAUCET

- FAUCET controller also exports metrics to prometheus
- Allows us to instrument control plane
	- Learning capacity
	- CPU/Memory usage
	- Inventory

## Network visibility

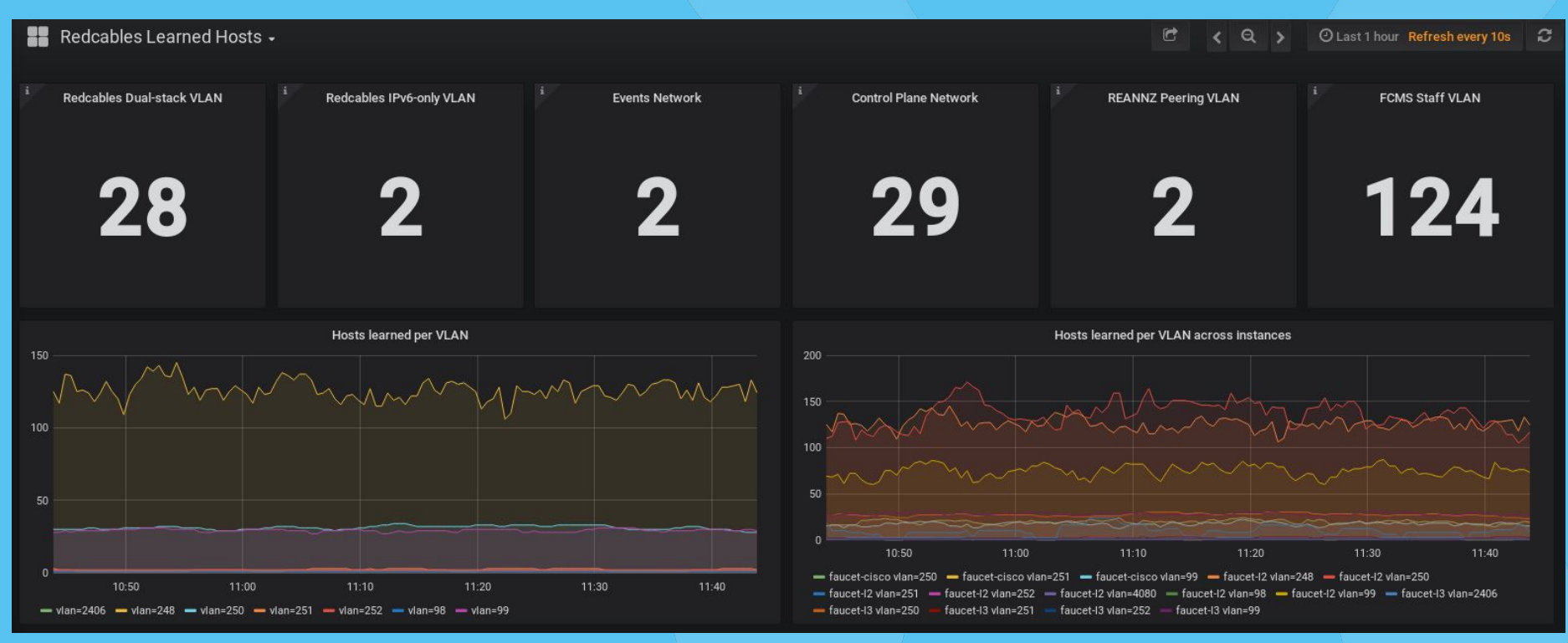

'aucet

### Controller visibility

Redcables Faucet Instrumentation -

© Last 1 hour Refresh every 30s di<sup>4</sup> G ₿ ÷  $\left\langle \begin{array}{c} 0 \\ 1 \end{array} \right\rangle$  $\mathcal{Z}$ 

### $\vee$  Systems Statistics

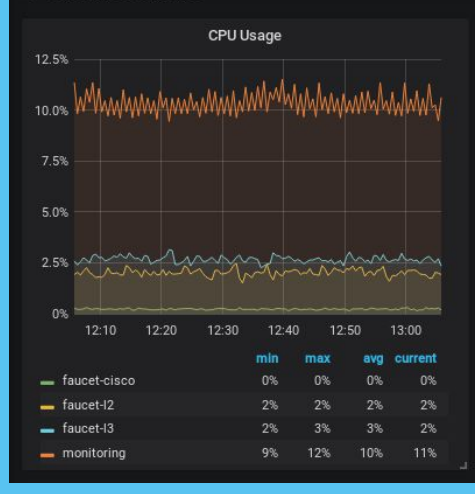

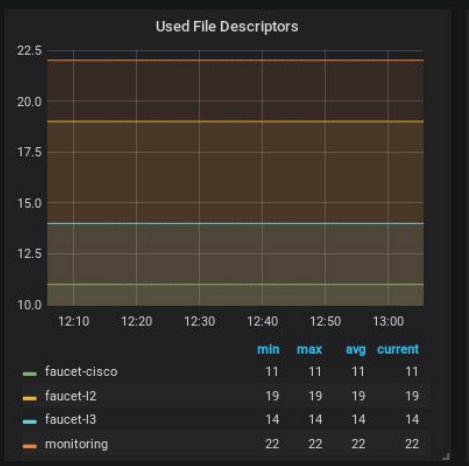

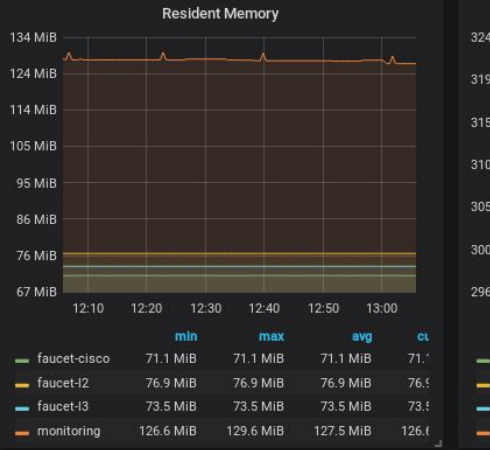

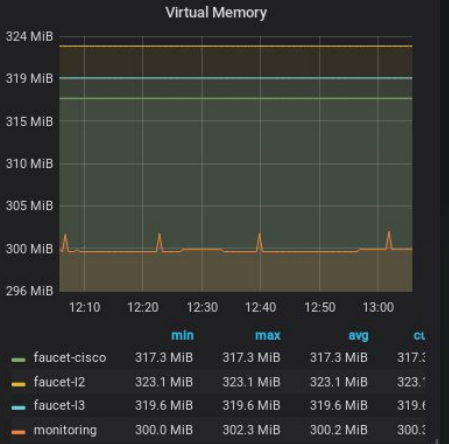

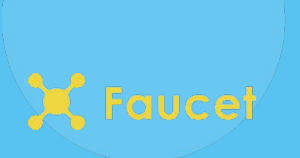

- Network policy is implemented with FAUCET ACLs
- A FAUCET ACL has a match and action
	- Matches anything OpenFlow can
	- Action can be DROP, ALLOW, OUTPUT, MODIFY

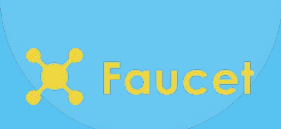

### Policy use cases

### Port-based ACLs

- DHCP and DHCPv6 spoofing protection
- IPv6 Router Advertisement Guard
- BCP38
- NFV offload, output 802.1x EAPOL frames to NAC
- VLAN-based ACLs
	- Drop anything other than IPv6 ethertype on IPv6-only network
- **IVR ACLS** 
	- Limit traffic between VLANs
- PBR ACLs
	- Assign client subnets to a specific upstream

### Policy example

● IPv6 Router Advertisement Guard

- rule: dl type: 0x86dd # ipv6 nw proto: 58 # icmpv6 icmpv6\_type: 134 # router advertisement actions: allow: 0 # drop

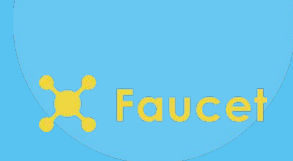

### Use cases

### ● Enterprise

- REANNZ
- WAND Network Research Group
- University of Waikato
- Security
	- CyberReboot Poseidon
- IXP
	- University of Tokyo
	- Osaka NSPIXP-3
	- TouIX
- HPC
	- SC18

### What makes an enterprise network?

- Connects users to services and Internet
- Lots of copper ports and many wireless APs
- Hard to design a standard build-out
	- Too many special cases
	- Odd building layouts
- Often have no control over devices at the access layer
	- BYOD
- Network design has to scale to support all these edge-cases

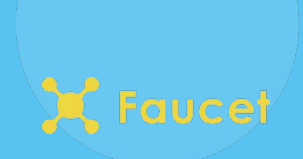

### Problems in enterprise networks

- Hand configuration....
- Configuration automation isn't always the answer
	- Multi-vendor is difficult
	- Can't define our own learning behaviour
- We want Devops for networks
	- Faucet: Deploying SDN in the Enterprise Using OpenFlow and DevOps for rapid development <https://queue.acm.org/detail.cfm?id=3015763>

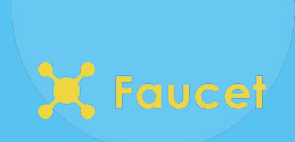

### Devops approach to networking

- **Zero Touch Networking (ZTN)** ○ gNMI
- Automate network behaviour
- Capture network definition in version control
- Run network scenarios with automated test suite
- Continuous Integration
	- Push on green
- Automate hardware purchasing

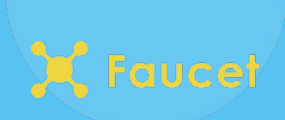

# WAND Network

AS 134227 192.107.171.0/24 192.107.172.0/24 2001:df2:9d00::/45 248 OpenFlow ports

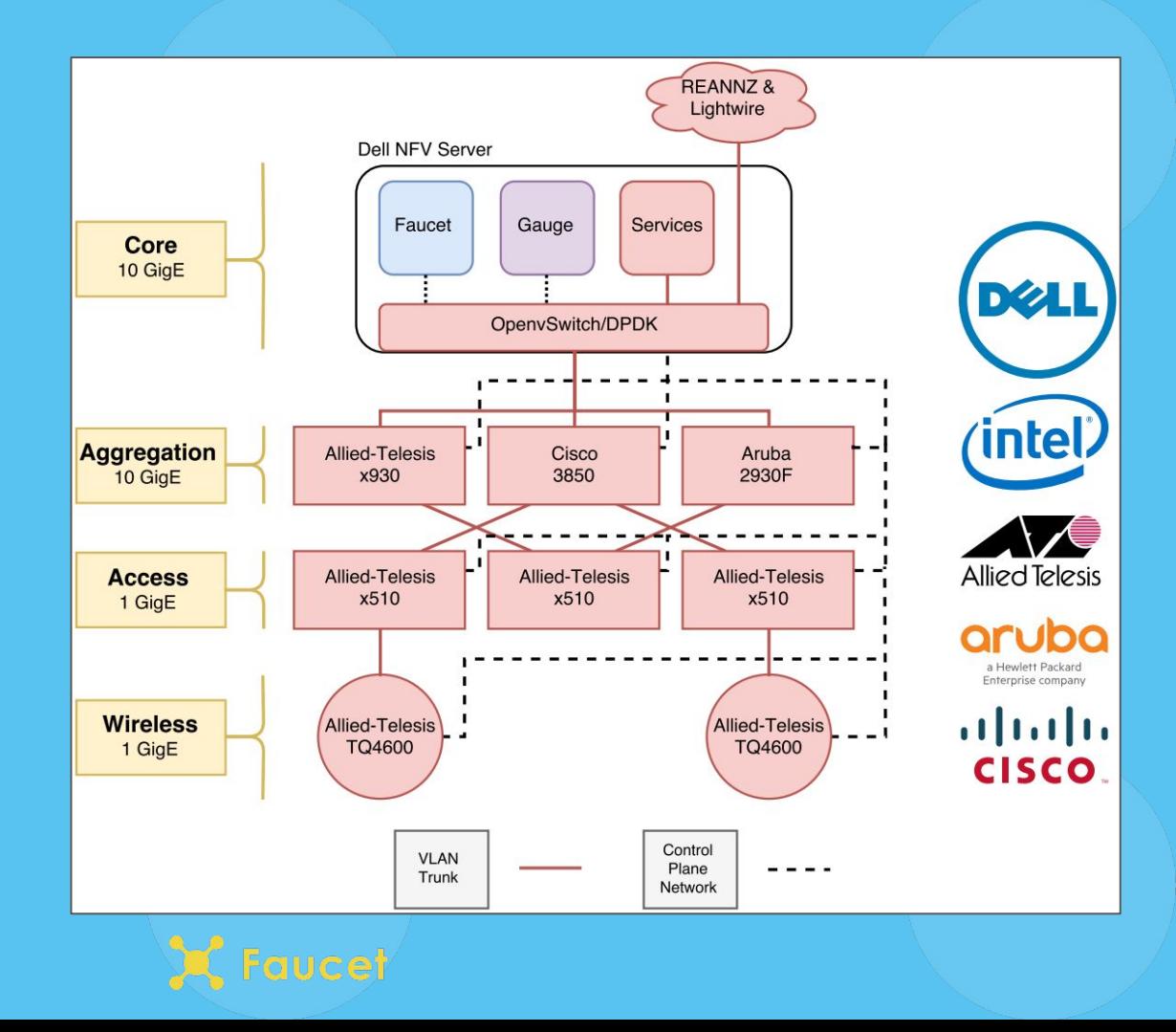

## WAND Network v2

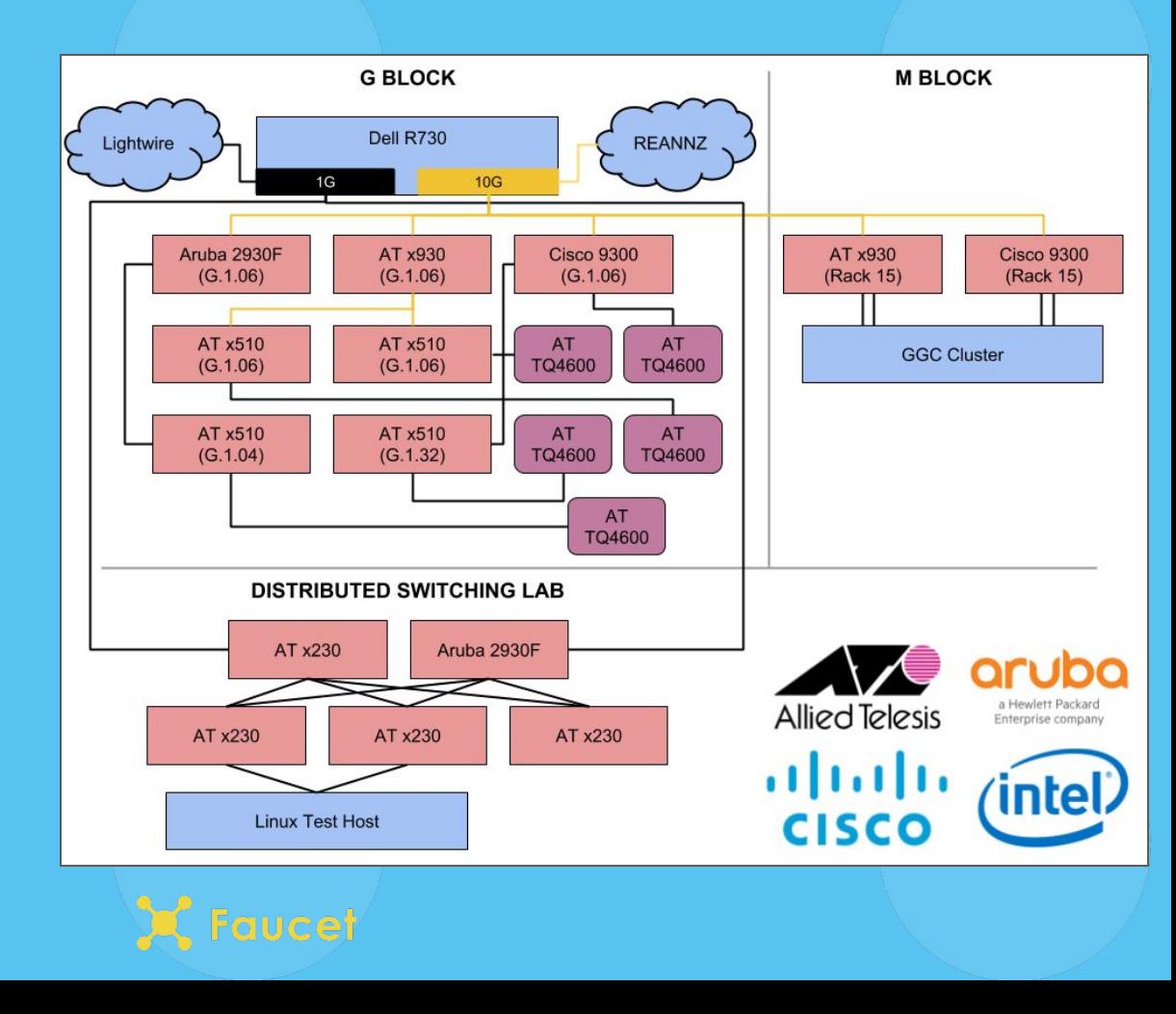

### Trying out FAUCET

- **\$ echo "deb https://packagecloud.io/faucetsdn/faucet/ubuntu/bionic main" \**
	- **| sudo tee /etc/apt/sources.list.d/faucet.list**
- **\$ curl -L https://packagecloud.io/faucetsdn/faucet/gpgkey \**
	- **| sudo apt-key add -**
- **\$ sudo apt-get update**
- **\$ sudo apt-get install faucet gauge**

### or

```
$ docker run -d --name faucet \
      -v /etc/ryu/faucet/:/etc/ryu/faucet/ \
      -v /var/log/ryu/faucet/:/var/log/ryu/faucet/ \
      -p 6653:6653 -p 9244:9244 \
      faucet/faucet
```
### Learn more **https://docs.faucet.nz**

# Trying out FAUCET

- Watch me configure a network after coffee
- Try for yourself in Hands on Hacking session this afternoon

### Learn more **https://faucet.nz**

### Follow us on Twitter **@faucetsdn**

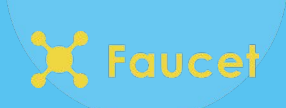